МАТЕМАТИКА, 10 класс Вариант № 1, Февраль 2012

#### МАТЕМАТИКА, 10 класс Вариант № 1, Февраль 2012

### **Краевая диагностическая работа по МАТЕМАТИКЕ**

#### **ВАРИАНТ № 1**

*При выполнении заданий В1 – В3 из предложенных вариантов выберите верный <sup>и</sup> запишите его номер <sup>в</sup> бланк ответов №1 справа от номера задания, начиная <sup>с</sup> первой клеточки.*

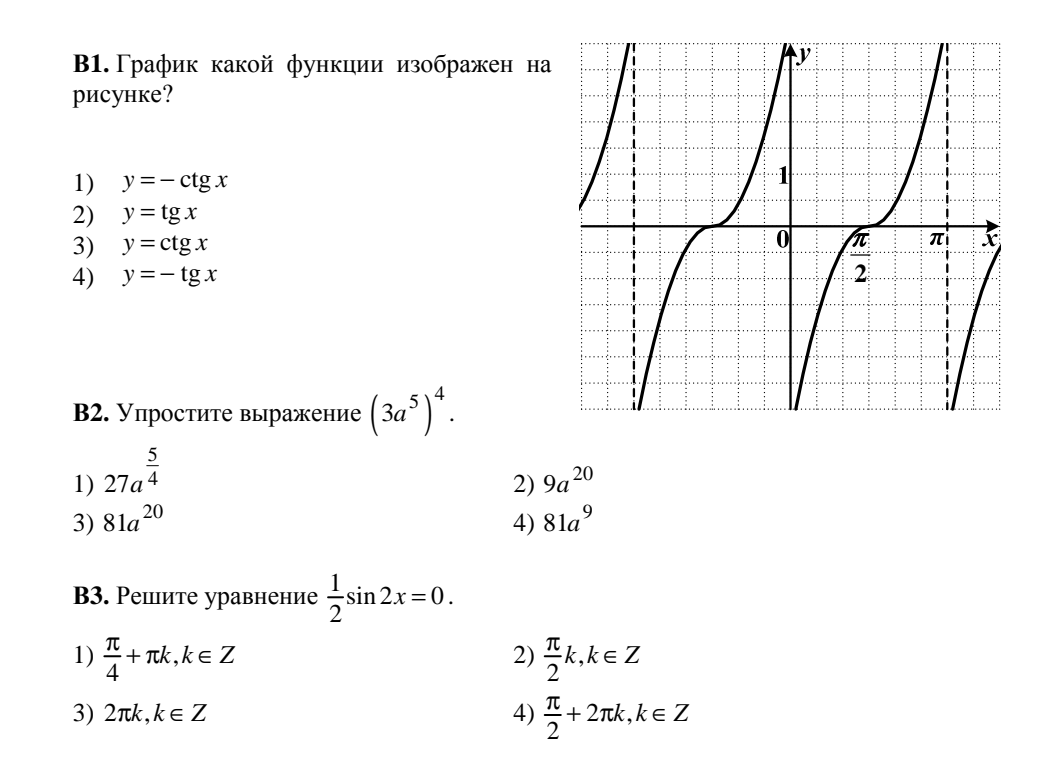

*Ответом на задания В4-В7 должно быть некоторое целое число или число, записанное <sup>в</sup> виде конечной десятичной дроби. Это число надо записать <sup>в</sup> бланк ответов №1 справа от номера задания, начиная <sup>с</sup> перво<sup>й</sup> клеточки. Каждую цифру, знак минус отрицательного числа <sup>и</sup> запятую <sup>в</sup> записи десятичной дроби пишите <sup>в</sup> отдельной клеточке <sup>в</sup> соответствии <sup>с</sup> приведенными <sup>в</sup> бланке образцами.* 

**В4.** Для приготовления варенья на 1 килограмм ягод требуется 600 граммов сахара. Имеется 5,5 килограммов ягод для приготовления варенья. Сколько денег нужно затратить на покупку сахара для варенья из этих ягод, если 1 килограмм сахара стоит 25 рублей? Ответ дайте <sup>в</sup> рублях.

**<sup>В</sup>5.** Интернет-провайдер (компания, оказывающая услуги по подключению <sup>к</sup> сети Интернет) предлагает два тарифных плана.

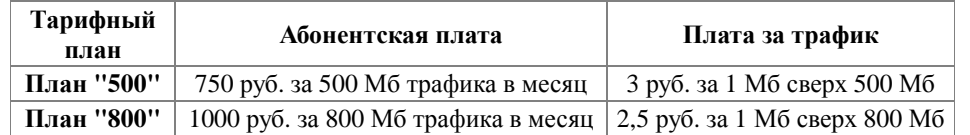

Пользователь предполагает, что его трафик составит 600 Мб <sup>в</sup> месяц, <sup>и</sup> исходя из этого выбирает наиболее дешевый тарифный план. Сколько рублей заплатит пользователь за месяц, если его трафик действительно будет равен 600 Мб?

*ABF*

.

**B6.** В шестиугольнике *ABCDEF* , изображенном на рисунке, проведены все диагонали.

Найдите отношение площадей *ABE S S*

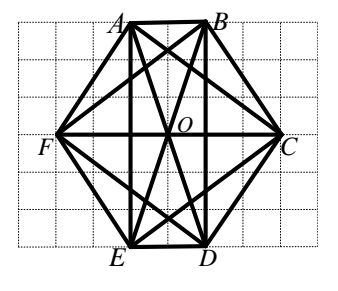

**В7.** Производительности двух автоматов относятся как 1:3. Заказ объемом 200 деталей ими выполняется за 5 часов. Сколько деталей выпускает второй автомат за два часа?

*Для записи ответа на задание С1 используйте обратную сторону бланка ответов №1. Запишите сначала условие задания, <sup>а</sup> затем обоснованное решение.* 

**С1.** Решите систему уравнений

2 2 2  $2\cos^2 x + 3\cos x + 1 = 0$ ,  $\sin^2 y + \cos^2 x = 1$ *x x*  $\begin{cases} 2\cos^2 x + 3\cos x + 1 = 0, \\ \sin^2 y + \cos^2 x = 1 \end{cases}$ .

**2** π

#### **Краевая диагностическая работа по МАТЕМАТИКЕ**

### **ВАРИАНТ № 2**

*При выполнении заданий В1 – В3 из предложенных вариантов выберите верный <sup>и</sup> запишите его номер <sup>в</sup> бланк ответов №1 справа от номера задания, начиная <sup>с</sup> первой клеточки.*

**В1.** График какой функции изображен на рисунке?

$$
1) \quad y = \frac{1}{2}\sin x
$$

2)  $y = 2\cos x$ 

```
3) y = \frac{1}{2} \cos x
```

```
4) y = 2\sin x
```
**В2.** Упростите выражение  $6x^{11} \cdot \frac{1}{3}x^{13}$ .

1)  $2x^{24}$  2)  $2x^{143}$ 3)  $2x^{-2}$  4)  $6x^{24}$ 

**В3.** Решите уравнение  $4 - 4\cos{\frac{x}{2}} = 0$ .

```
1) 2\pi k, k \in \mathbb{Z}<br>2) \frac{\pi}{2} + 4\pi k, k \in \mathbb{Z}3) \frac{\pi}{2} + 2\pi k, k \in \mathbb{Z} 4) 4\pi k, k \in \mathbb{Z}
```
*Ответом на задания В4-В7 должно быть некоторое целое число или число, записанное <sup>в</sup> виде конечной десятичной дроби. Это число надо записать <sup>в</sup> бланк ответов №1 справа от номера задания, начиная <sup>с</sup> перво<sup>й</sup> клеточки. Каждую цифру, знак минус отрицательного числа <sup>и</sup> запятую <sup>в</sup> записи десятичной дроби пишите <sup>в</sup> отдельной клеточке <sup>в</sup> соответствии <sup>с</sup> приведенными <sup>в</sup> бланке образцами.* 

**В4.** В магазин поступила партия рубашек: 25 штук мужских рубашек по цене 915 рублей 50 копеек за штуку <sup>и</sup> 15 детских рубашек по цене 275 рублей 40 копеек за штуку. Какую выручку <sup>в</sup> рублях получит магазин от продажи всей партии рубашек?

**В5.** Для общения внутри домашнего региона у пользователя есть возможность выбрать один из следующих двух тарифов

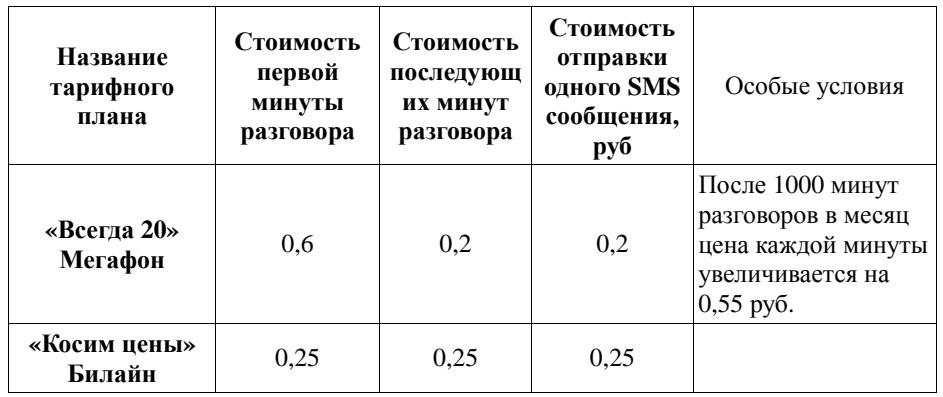

Пользователь предполагает, что ежемесячно он будет совершать 100 звонков общей продолжительностью 600 минут <sup>и</sup> отправлять 100 SMS сообщений. Исходя из этого, он выбирает более дешевый тариф. Сколько рублей он заплатит на выбранном дешевом тарифе за месяц <sup>в</sup> котором он действительно совершил 100 звонков общей продолжительностью 600 минут <sup>и</sup> отправил 100 SMS.

**B6.** В шестиугольнике *ABCDEF* , изображенном на рисунке, проведены все диагонали.

Найдите отношение площадей *BCF*

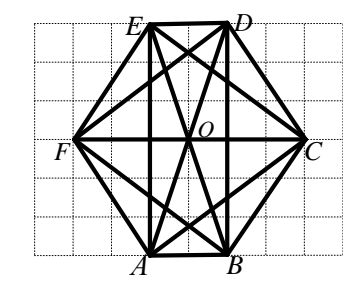

**В7.** Производительности газораспределительной станции <sup>в</sup> летний <sup>и</sup> зимний периоды относятся как 3:17. За один час <sup>в</sup> летний период станция перекачивает 50 м<sup>3</sup> газа. Сколько м<sup>3</sup> газа перекачивает станция за три часа в зимний период?

*ABF*

.

*S S*

*Для записи ответа на задание С1 используйте обратную сторону бланка ответов №1. Запишите сначала условие задания, <sup>а</sup> затем обоснованное решение.* 

**С1.** Решите систему уравнений

$$
\begin{cases} 2\sin^2 x + 3\cos x = 3, \\ 2\cos x \sin y = -\sqrt{3}. \end{cases}
$$

МАТЕМАТИКА, 10 класс Вариант № 3, Февраль 2012

# **Краевая диагностическая работа по МАТЕМАТИКЕ**

# **ВАРИАНТ № 3**

*При выполнении заданий В1 – В3 из предложенных вариантов выберите верный <sup>и</sup> запишите его номер <sup>в</sup> бланк ответов №1 справа от номера задания, начиная <sup>с</sup> первой клеточки.*

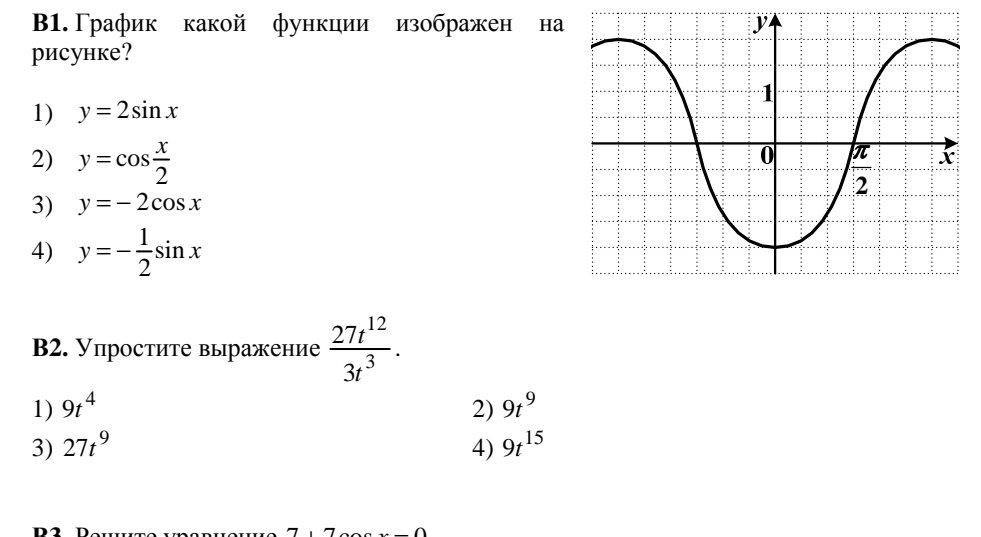

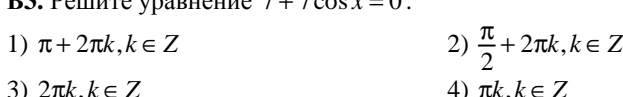

*Ответом на задания В4-В7 должно быть некоторое целое число или число, записанное <sup>в</sup> виде конечной десятичной дроби. Это число надо записать <sup>в</sup> бланк ответов №1 справа от номера задания, начиная <sup>с</sup> перво<sup>й</sup> клеточки. Каждую цифру, знак минус отрицательного числа <sup>и</sup> запятую <sup>в</sup> записи десятичной дроби пишите <sup>в</sup> отдельной клеточке <sup>в</sup> соответствии <sup>с</sup> приведенными <sup>в</sup> бланке образцами.* 

**<sup>В</sup>4.** Пасечник расфасовывает 50-ти килограммовую флягу меда <sup>в</sup> мелкую тару. У него имеется: 25 банок по 600 граммов <sup>и</sup> 30 банок по 900 граммов. Сколько банок по 250 граммов ему еще потребуется, чтобы разложить оставшийся мед?

**В5.** Телефонная компания предоставляет на выбор два тарифных плана.

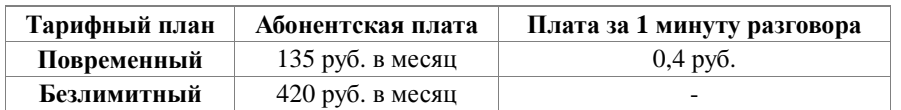

Абонент выбрал наиболее дешевый тарифный план исходя из предположения, что общая длительность телефонных разговоров составляет 700 минут <sup>в</sup> месяц. Какую сумму он должен заплатить за месяц, если общая длительность разговоров <sup>в</sup> этом месяце действительно будет равна 700 минутам? Ответ дайте <sup>в</sup> рублях.

**B6.** В шестиугольнике *ABCDEF* , изображенном на рисунке, проведены все диагонали.

Найдите отношение площадей

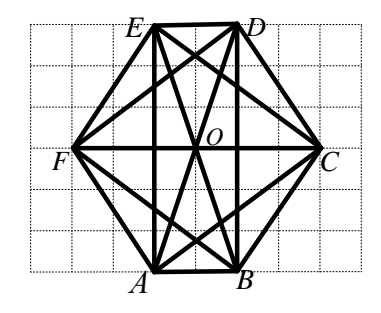

**В7.** Производительности двух колбасных цехов относятся как 5:7. За 6 часов совместной работы они производят 1800 килограммов продукции. Сколько килограммов продукции изготовит второй цех за четыре часа самостоятельной работы?

*ABC*

.

*S S*

*Для записи ответа на задание С1 используйте обратную сторону бланка ответов №1. Запишите сначала условие задания, <sup>а</sup> затем обоснованное решение.* 

**C1.** Решите систему уравнений  $\begin{cases} 2\cos^2 x = \sin x + 1, \end{cases}$  $2\cos y \cdot \sin x = -\sqrt{2}$  $x = \sin x$  $\begin{cases} 2\cos^2 x = \sin x + \\ 2\cos y \cdot \sin x = - \end{cases}$ 

#### **Краевая диагностическая работа по МАТЕМАТИКЕ**

# **ВАРИАНТ № 4**

*При выполнении заданий В1 – В3 из предложенных вариантов выберите верный <sup>и</sup> запишите его номер <sup>в</sup> бланк ответов №1 справа от номера задания, начиная <sup>с</sup> первой клеточки.*

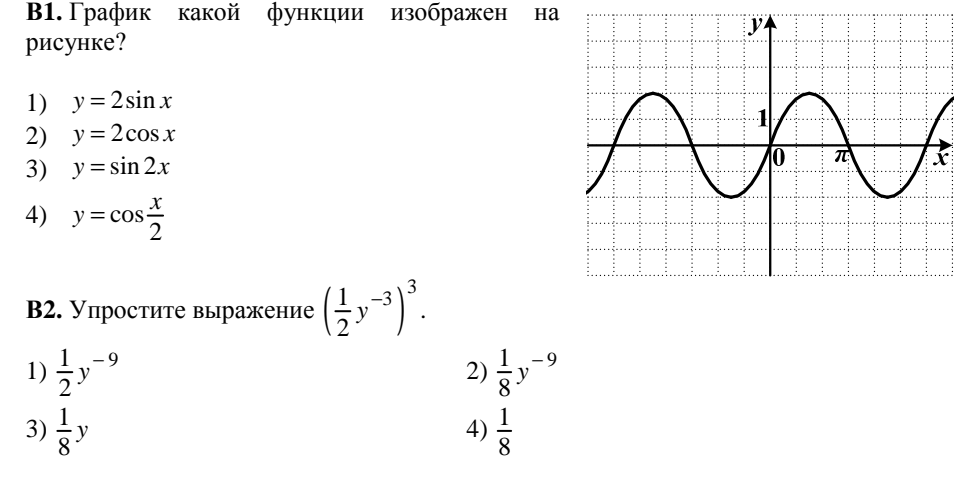

**В3.** Решите уравнение  $1 + \sin 2x = 0$ .

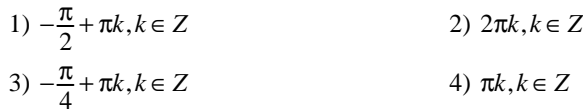

*Ответом на задания В4-В7 должно быть некоторое целое число или число, записанное <sup>в</sup> виде конечной десятичной дроби. Это число надо записать <sup>в</sup> бланк ответов №1 справа от номера задания, начиная <sup>с</sup> перво<sup>й</sup> клеточки. Каждую цифру, знак минус отрицательного числа <sup>и</sup> запятую <sup>в</sup> записи десятичной дроби пишите <sup>в</sup> отдельной клеточке <sup>в</sup> соответствии <sup>с</sup> приведенными <sup>в</sup> бланке образцами.* 

**В4.** Покупатель приобрел <sup>в</sup> супермаркете товар: 3 пачки мармелада по цене 38 рублей 40 копеек за 1 пачку <sup>и</sup> 2 пакета крупы по 14 рублей 60 копеек за 1 пакет. Сколько сдачи получит покупатель <sup>с</sup> 150 рублей за покупку. Ответ дайте <sup>в</sup> рублях.

**В5.** Для общения внутри домашнего региона у пользователя есть возможность выбрать один из следующих двух тарифов

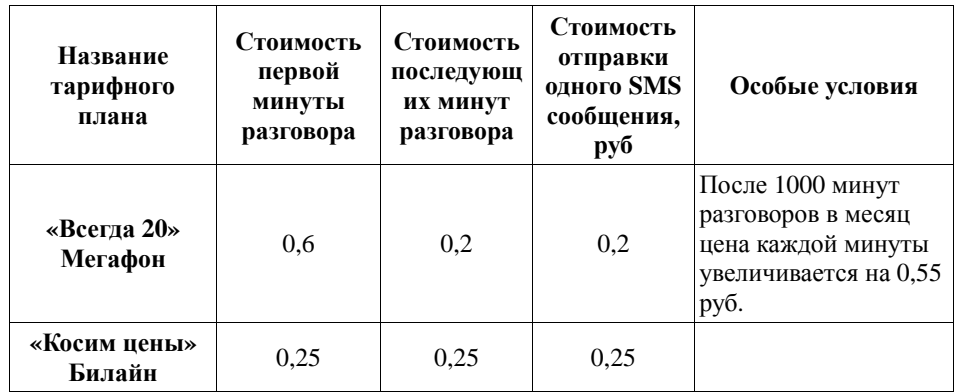

Пользователь предполагает, что ежемесячно он будет совершать 100 звонков общей продолжительностью 900 минут <sup>и</sup> отправлять 200 SMS сообщений. Исходя из этого, он выбирает более дешевый тариф. Сколько рублей он заплатит на выбранном дешевом тарифе за месяц, <sup>в</sup> котором он действительно совершил 100 звонков общей продолжительностью 900 минут <sup>и</sup> отправил 200 SMS.

**B6.** В шестиугольнике *ABCDEF* , изображенном на рисунке проведены все диагонали.

Найдите отношение площадей *ABO*

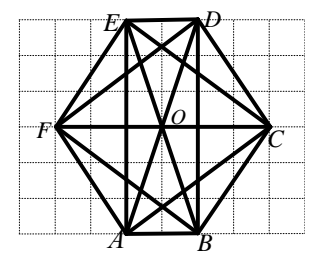

**<sup>В</sup>7.** Производительности двух установок по замораживанию зеленого горошка относятся как 4:3. За пять часов совместной работы установки заморозят 350 килограммов зеленого горошка. Сколько килограммов зеленого горошка заморозит первая установка за 2,5 часа?

*ABE*

.

*S S*

*Для записи ответа на задание С1 используйте обратную сторону бланка ответов №1. Запишите сначала условие задания, <sup>а</sup> затем обоснованное решение.* 

**С1.** Решите систему уравнений  $\left( (\text{ctg} x + 1) (\text{ctg}^2 x - 3) \right)$ tgy  $\cdot$  ctgx = 1,  $ctgx + 1$ )  $ctg^{-2}x - 3 = 0$ *y <sup>x</sup>*  $\begin{cases} \text{tgy} \cdot \text{ctg}x = 1, \\ \left(\text{ctg}x + 1\right)\left(\text{ctg}^2 x - 3\right) = 0 \end{cases}$ . МАТЕМАТИКА, 10 класс Вариант № 5, Февраль 2012

### **Краевая диагностическая работа по МАТЕМАТИКЕ**

# **ВАРИАНТ № 5**

*При выполнении заданий В1 – В3 из предложенных вариантов выберите верный <sup>и</sup> запишите его номер <sup>в</sup> бланк ответов №1 справа от номера задания, начиная <sup>с</sup> первой клеточки.*

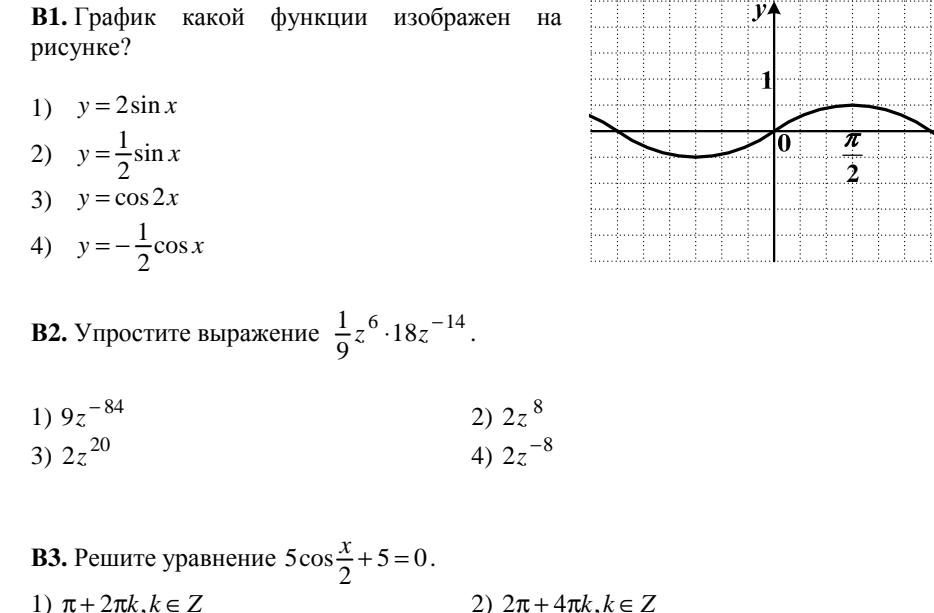

3)  $-\pi + 4\pi k, k \in \mathbb{Z}$ <br>4)  $\frac{\pi}{2} + 2\pi k, k \in \mathbb{Z}$ 

*Ответом на задания В4-В7 должно быть некоторое целое число или число, записанное <sup>в</sup> виде конечной десятичной дроби. Это число надо записать <sup>в</sup> бланк ответов №1 справа от номера задания, начиная <sup>с</sup> перво<sup>й</sup> клеточки. Каждую цифру, знак минус отрицательного числа <sup>и</sup> запятую <sup>в</sup> записи десятичной дроби пишите <sup>в</sup> отдельной клеточке <sup>в</sup> соответствии <sup>с</sup> приведенными <sup>в</sup> бланке образцами.* 

**<sup>В</sup>4.** Хозяйка приобрела <sup>в</sup> магазине 8 наволочек по одной цене на общую сумму 1083 рублей 20 копеек. Дома она обнаружила на 3-<sup>х</sup> наволочках брак <sup>и</sup> сдала их обратно. Сколько денег <sup>в</sup> рублях получила хозяйка за бракованные наволочки?

**В5.** Телефонная компания предоставляет на выбор два тарифных плана.

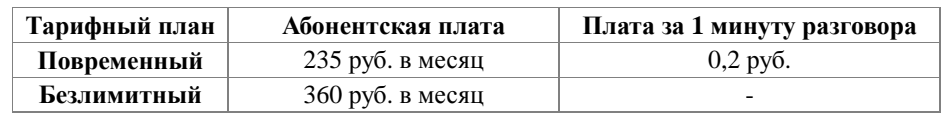

Абонент выбрал наиболее дешевый тарифный план исходя из предположения, что общая длительность телефонных разговоров составляет 600 минут <sup>в</sup> месяц. Какую сумму он должен заплатить за месяц, если общая длительность разговоров <sup>в</sup> этом месяце действительно будет равна 600 минутам? Ответ дайте <sup>в</sup> рублях.

**B6.** В шестиугольнике *ABCDEF* , изображенном на рисунке, проведены все диагонали.

Найдите отношение площадей *ABC S S*

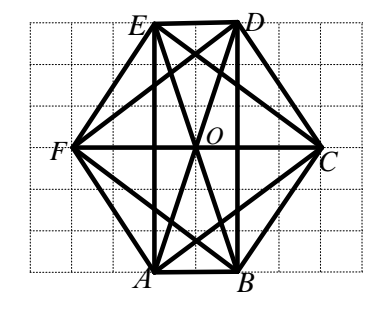

**B7.** Производительности грузоподъемника до <sup>и</sup> после ремонта относятся как 4:5. За три часа отремонтированный грузоподъемник перемещает 600 килограммов груза. Найдите производительность (<sup>в</sup> кг/час) грузоподъемника до ремонта?

.

*Для записи ответа на задание С1 используйте обратную сторону бланка ответов №1. Запишите сначала условие задания, <sup>а</sup> затем обоснованное решение.* 

**С1.** Решите систему уравнений 2 2 2  $\sin^2 x + \cos^2 y = 1$ ,  $2\sin^2 x + 3\sin x + 1 = 0.$ *x* + cos y  $\begin{cases} \sin^2 x + \cos^2 y = 1, \\ 2\sin^2 x + 3\sin x + 1 = 0 \end{cases}$ 

 $\pi$ 

### **Краевая диагностическая работа по МАТЕМАТИКЕ**

#### **ВАРИАНТ № 6**

*При выполнении заданий В1 – В3 из предложенных вариантов выберите верный <sup>и</sup> запишите его номер <sup>в</sup> бланк ответов №1 справа от номера задания, начиная <sup>с</sup> первой клеточки.*

**В1.** График какой функции изображен на рисунке?

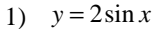

2)  $y = \sin 2x$ 

```
3) y = 2\cos x
```
4)  $y = \cos \frac{x}{2}$ 

```
В2. Упростите выражение \frac{5b^6}{5b^6}
```
2)  $\frac{5}{3}b^5$ <br>4)  $5b^7$ 1)  $\frac{5}{3}b$ <br>3)  $\frac{5}{3}b^6$ 

**В3.** Решите уравнение  $\cos 2x + 1 = 1$ .

1) 
$$
\frac{\pi k}{2}
$$
,  $k \in \mathbb{Z}$   
\n2)  $\frac{\pi}{2} + \pi k$ ,  $k \in \mathbb{Z}$   
\n3)  $\frac{\pi}{4} + \frac{\pi k}{2}$ ,  $k \in \mathbb{Z}$   
\n4)  $\frac{\pi}{4} + \pi k$ ,  $k \in \mathbb{Z}$ 

3 *b b* .

*Ответом на задания В4-В7 должно быть некоторое целое число или число, записанное <sup>в</sup> виде конечной десятичной дроби. Это число надо записать <sup>в</sup> бланк ответов №1 справа от номера задания, начиная <sup>с</sup> перво<sup>й</sup> клеточки. Каждую цифру, знак минус отрицательного числа <sup>и</sup> запятую <sup>в</sup> записи десятичной дроби пишите <sup>в</sup> отдельной клеточке <sup>в</sup> соответствии <sup>с</sup> приведенными <sup>в</sup> бланке образцами.* 

**В4.** 1 пакет муки стоит 26 рублей 45 копеек. Покупатель приобрел 6 таких пакетов муки <sup>и</sup> заплатил кассиру 200 рублей. Так как у кассира не было мелких денег, она предложила дать сдачу 50 рублей, но при этом покупатель должен вернуть кассиру некоторую сумму для правильного расчета. Какова эта сумма? Ответ дайте <sup>в</sup> рублях.

**<sup>В</sup>5.** Для общения <sup>с</sup> другими регионами России пользователю Краснодарского края предложили на выбор два тарифа внутри домашнего региона у пользователя есть возможность выбрать один из следующих двух тарифов.

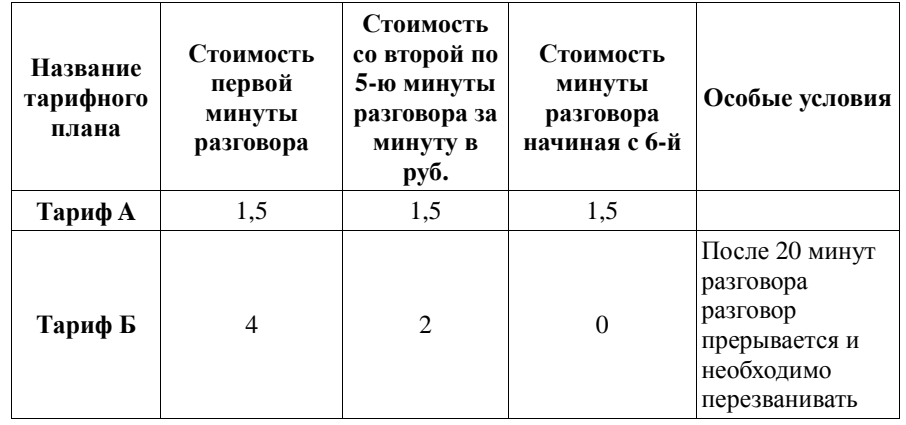

Пользователь обязан ежедневно общаться <sup>с</sup> начальником из Москвы <sup>в</sup> течение 25 минут <sup>и</sup>, исходя из этого, выбирает более дешевый тариф из предложенных. Сколько рублей будет стоить 25 минутное общение <sup>с</sup> начальником на выбранном дешевом тарифе?

**B6.** В шестиугольнике *ABCDEF* , изображенном на рисунке, проведены все диагонали.

Найдите отношение площадей

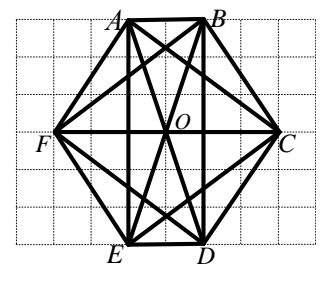

**В7.** Скорости печати двух принтеров относятся как 3:7. Известно, что первый принтер за некоторое время напечатал 150 листов. Сколько листов напечатает второй принтер за то же время?

*ABF*

.

*S S*

*Для записи ответа на задание С1 используйте обратную сторону бланка ответов №1. Запишите сначала условие задания, <sup>а</sup> затем обоснованное решение.* 

**С1.** Решите систему уравнений  $\begin{cases} 2\sin y \cos x = \sqrt{2}, \\ 2\sin^2 x = \cos x + 1. \end{cases}$ 

МАТЕМАТИКА, 10 класс Вариант № 7, Февраль 2012

### **Краевая диагностическая работа по МАТЕМАТИКЕ**

# **ВАРИАНТ № 7**

*При выполнении заданий В1 – В3 из предложенных вариантов выберите верный <sup>и</sup> запишите его номер <sup>в</sup> бланк ответов №1 справа от номера задания, начиная <sup>с</sup> первой клеточки.*

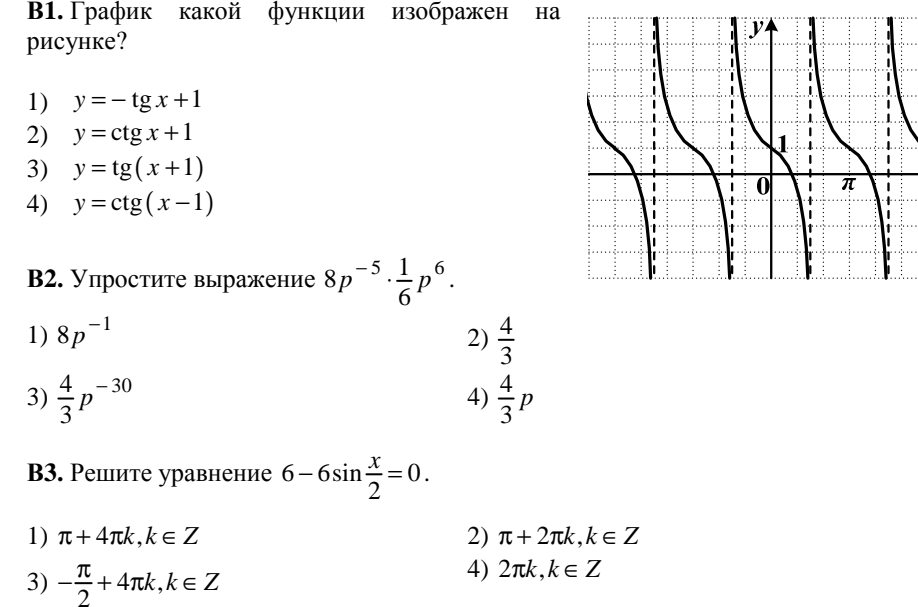

*Ответом на задания В4-В7 должно быть некоторое целое число или число, записанное <sup>в</sup> виде конечной десятичной дроби. Это число надо записать <sup>в</sup> бланк ответов №1 справа от номера задания, начиная <sup>с</sup> перво<sup>й</sup> клеточки. Каждую цифру, знак минус отрицательного числа <sup>и</sup> запятую <sup>в</sup> записи десятичной дроби пишите <sup>в</sup> отдельной клеточке <sup>в</sup> соответствии <sup>с</sup> приведенными <sup>в</sup> бланке образцами.* 

**В4.** Покупатель хочет приобрести 1-комнатную квартиру площадью 39.5 м<sup>2</sup>. В начале строительства 1 м<sup>2</sup> площади стоит 21000 рублей, а в конце строительства 1 м<sup>2</sup> той же квартиры стоит 37000 рублей. Какую сумму сэкономит покупатель на приобретении указанной квартиры, если купит её <sup>в</sup> начале строительства? Ответ дайте <sup>в</sup> рублях.

Департамент образования <sup>и</sup> науки Краснодарского края

**B5.** Телефонная компания предоставляет на выбор два тарифных плана.

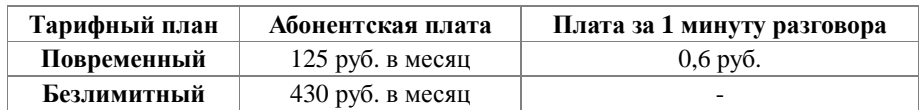

Абонент выбрал наиболее дешевый тарифный план исходя из предположения, что общая длительность телефонных разговоров составляет 500 минут <sup>в</sup> месяц. Какую сумму он должен заплатить за месяц, если общая длительность разговоров <sup>в</sup> этом месяце действительно будет равна 500 минутам? Ответ дайте <sup>в</sup> рублях.

**B6.** В шестиугольнике *ABCDEF* , изображенном на рисунке, проведены все диагонали.

Найдите отношение площадей *S S*

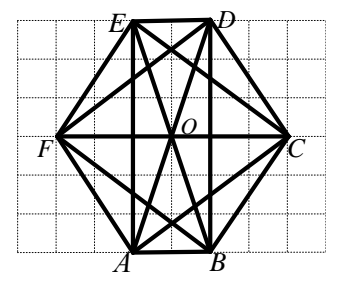

**В7.** Фермер <sup>и</sup> его помощник при совместной работе обрабатывают одно поле за два часа. Обработанные ими площади относятся как 8:7. Какую часть поля обрабатывает помощник фермера за три часа самостоятельной работы?

*ABC*

.

*Для записи ответа на задание С1 используйте обратную сторону бланка ответов №1. Запишите сначала условие задания, <sup>а</sup> затем обоснованное решение.* 

**С1.** Решите систему уравнений

$$
\begin{cases} \sin^2 x + \cos^2 y = 1, \\ 2\sin^2 x - 3\sin x + 1 = 0. \end{cases}
$$

**2**

### **Краевая диагностическая работа по МАТЕМАТИКЕ**

### **ВАРИАНТ № 8**

*При выполнении заданий В1 – В3 из предложенных вариантов выберите верный <sup>и</sup> запишите его номер <sup>в</sup> бланк ответов №1 справа от номера задания, начиная <sup>с</sup> первой клеточки.*

**В1.** График какой функции изображен на рисунке?

- 1)  $y = 1 \sin x$
- 2)  $y = \sin x 1$
- 3)  $y = \sin(x-1)$
- 4)  $y = cos x 1$

**В2.** Упростите выражение  $(2a^2)^5$ .

1)  $2a^7$  2)  $2a^{10}$ 3)  $32a^{10}$  4)  $32a^{7}$ 

- **В3.** Решите уравнение  $\sin 2x 1 = 0$ .
- 1)  $-\frac{\pi}{4} + \pi k, k \in \mathbb{Z}$  2)  $\pi k, k \in \mathbb{Z}$

3)  $\frac{\pi}{4} + \pi k, k \in \mathbb{Z}$  4)  $\frac{\pi}{4} + \frac{\pi}{2}k, k \in \mathbb{Z}$ 

*Ответом на задания В4-В7 должно быть некоторое целое число или число, записанное <sup>в</sup> виде конечной десятичной дроби. Это число надо записать <sup>в</sup> бланк ответов №1 справа от номера задания, начиная <sup>с</sup> перво<sup>й</sup> клеточки. Каждую цифру, знак минус отрицательного числа <sup>и</sup> запятую <sup>в</sup> записи десятичной дроби пишите <sup>в</sup> отдельной клеточке <sup>в</sup> соответствии <sup>с</sup> приведенными <sup>в</sup> бланке образцами.* 

**В4.** Хозяйка купила 300 граммов конфет «Коровка» по 128 рублей за килограмм <sup>и</sup> 500 граммов печенья по 78 рублей за килограмм. Сколько сдачи она получит со 100 рублей? Ответ дайте <sup>в</sup> рублях.

π

**В5.** Для общения внутри домашнего региона оператор сотовых сетей ТЕЛЕ 2 предлагает своим абонентам следующие два тарифных плана:

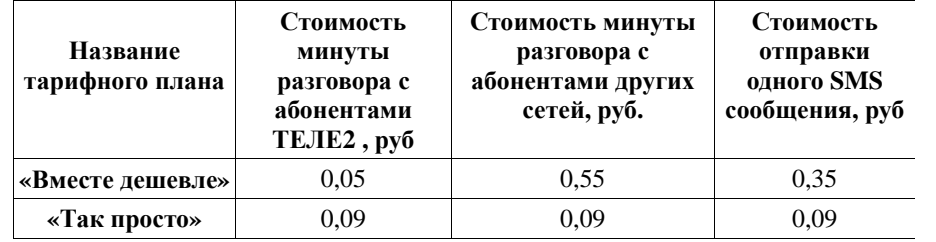

Пользователь предполагает, что он не будет отправлять SMS, <sup>а</sup> из каждых 12 потраченных минут разговоров лишь одна будет потрачена на общение <sup>с</sup> абонентами других сетей, <sup>и</sup> остальное время <sup>с</sup> абонентами ТЕЛЕ2. Исходя из этого, он выбирает себе более дешевый тариф из двух предложенных. Сколько рублей он заплатит за месяц на выбранном дешевом тарифе, <sup>в</sup> котором он потратил 1200 минут из которых 1100 он общался <sup>с</sup> абонентами ТЕЛЕ2 и 100 минут <sup>с</sup> абонентами других сетей <sup>и</sup> не отправил ни одного SMS.

**B6.** В шестиугольнике *ABCDEF* , изображенном на рисунке, проведены все диагонали.

Найдите отношение площадей *S S*

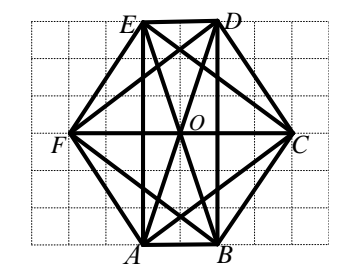

**B7.** Производительности двух насосов относятся как 2:3. Бассейн объемом 180 литров эти насосы при совместной работе заполняют за 4 часа. Сколько литров воды перекачивает первый насос за 2 часа?

*ABO*

.

*Для записи ответа на задание С1 используйте обратную сторону бланка ответов №1. Запишите сначала условие задания, <sup>а</sup> затем обоснованное решение.* 

**С1.** Решите систему уравнений

2 2 2  $2\cos^2 x + 1 = 3\cos x$ ,  $\sin^2 y + \cos^2 x = 1$  $x + 1 = 3\cos x$  $\begin{cases} 2\cos^2 x + 1 = 3\cos x, \\ \sin^2 y + \cos^2 x = 1 \end{cases}$ .

Департамент образования <sup>и</sup> науки Краснодарского края Краснодарский краевой институт дополнительного профессионального педагогического образования МАТЕМАТИКА, 10 класс Вариант № 9, Февраль 2012

МАТЕМАТИКА, 10 класс Вариант № 9, Февраль 2012

### **Краевая диагностическая работа по МАТЕМАТИКЕ**

# **ВАРИАНТ № 9**

*При выполнении заданий В1 – В3 из предложенных вариантов выберите верный <sup>и</sup> запишите его номер <sup>в</sup> бланк ответов №1 справа от номера задания, начиная <sup>с</sup> первой клеточки.*

**В1.** График какой функции изображен на рисунке?

- 1)  $y = cos x + 1$
- 2)  $y = \sin x + 1$
- 3)  $y = 2\cos x + 1$
- 4)  $y = \sin(x+1)$

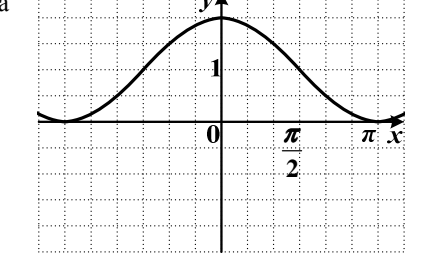

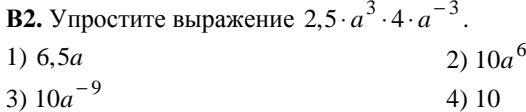

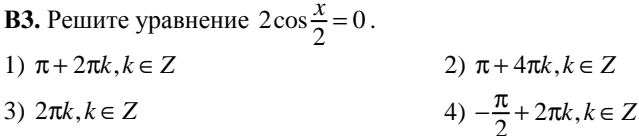

*Ответом на задания В4-В7 должно быть некоторое целое число или число, записанное <sup>в</sup> виде конечной десятичной дроби. Это число надо записать <sup>в</sup> бланк ответов №1 справа от номера задания, начиная <sup>с</sup> перво<sup>й</sup> клеточки. Каждую цифру, знак минус отрицательного числа <sup>и</sup> запятую <sup>в</sup> записи десятичной дроби пишите <sup>в</sup> отдельной клеточке <sup>в</sup> соответствии <sup>с</sup> приведенными <sup>в</sup> бланке образцами.* 

**В4.** В магазине для продажи расфасовывают 20-ти килограммовый мешок крупы по пакетам. К концу смены продавец подготовил 17 пакетов по 250 граммов, 5 пакетов по 500 граммов <sup>и</sup> 11 пакетов по 1 килограмму этой крупы. Сколько крупы осталось не расфасованной? Ответ дайте <sup>в</sup> килограммах.

**<sup>В</sup>5.** Интернет-провайдер (компания, оказывающая услуги по подключению <sup>к</sup> сети Интернет) предлагает два тарифных плана.

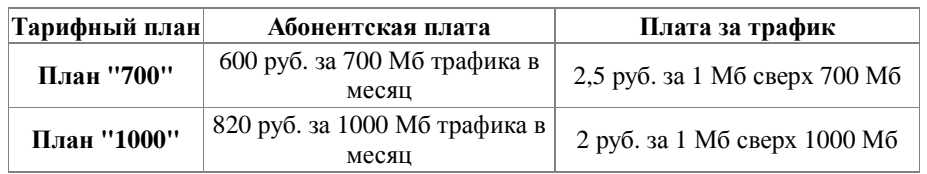

Пользователь предполагает, что его трафик составит 1200 Мб <sup>в</sup> месяц, <sup>и</sup> исходя из этого выбирает наиболее дешевый тарифный план. Сколько рублей заплатит пользователь за месяц, если его трафик действительно будет равен 1200 Мб?

**B6.** В шестиугольнике *ABCDEF* , изображенном на рисунке, проведены все диагонали.

Найдите отношение площадей *ABF S S*

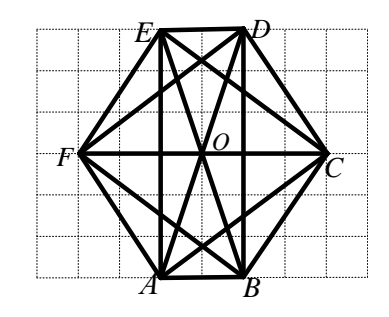

**В7.** Количества произведенных деталей мастером <sup>и</sup> учеником за 8-часовой рабочий день относятся как 7:3. Сколько деталей <sup>в</sup> час изготавливает мастер, если общее количество деталей произведенных мастером и учеником за 8-часовой рабочий день равно 160.

*ABO*

.

*Для записи ответа на задание С1 используйте обратную сторону бланка ответов №1. Запишите сначала условие задания, <sup>а</sup> затем обоснованное решение.* 

**С1.** Решите систему уравнений  $\begin{cases} 2\sin x \cos y = \sqrt{3}, \\ 2\cos^2 x + 3\sin x = 3 \end{cases}$ 

МАТЕМАТИКА, 10 класс Вариант № 10, Февраль 2012

МАТЕМАТИКА, 10 класс Вариант № 10, Февраль 2012

#### **Краевая диагностическая работа по МАТЕМАТИКЕ**

# **ВАРИАНТ № 10**

*При выполнении заданий В1 – В3 из предложенных вариантов выберите верный <sup>и</sup> запишите его номер <sup>в</sup> бланк ответов №1 справа от номера задания, начиная <sup>с</sup> первой клеточки.*

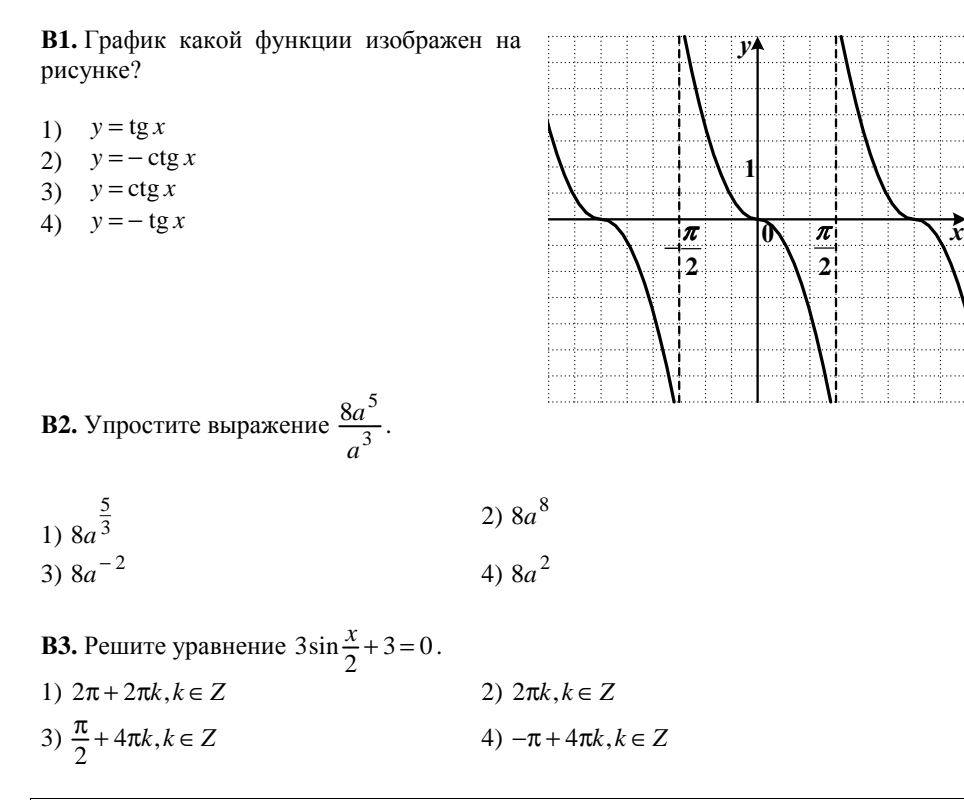

*Ответом на задания В4-В7 должно быть некоторое целое число или число, записанное <sup>в</sup> виде конечной десятичной дроби. Это число надо записать <sup>в</sup> бланк ответов №1 справа от номера задания, начиная <sup>с</sup> перво<sup>й</sup> клеточки. Каждую цифру, знак минус отрицательного числа <sup>и</sup> запятую <sup>в</sup> записи десятичной дроби пишите <sup>в</sup> отдельной клеточке <sup>в</sup> соответствии <sup>с</sup> приведенными <sup>в</sup> бланке образцами.* 

**В4.** Оптовый покупатель закупает овощи на базе: 3 мешка по 50 килограммов картофеля по цене 15 рублей 40 копеек за один килограмм <sup>и</sup> 2 мешка по 25 килограммов морковки по цене 18 рублей 50 копеек за килограмм. Сколько денег он заплатит за свою покупку? Ответ дайте <sup>в</sup> рублях.

**В5.** Для общения внутри домашнего региона оператор сотовых сетей ТЕЛЕ2 предлагает своим абонентам следующие два тарифных плана:

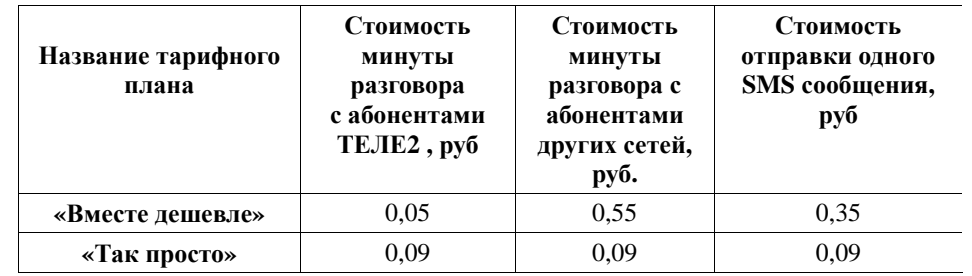

Пользователь предполагает, что каждый день он будет тратить 30 минут разговоров <sup>с</sup> абонентами сети ТЕЛЕ2, не будет разговаривать <sup>с</sup> абонентами других сетей, но будет отсылать 5 SMS ежедневно. Исходя из этого, он выбирает себе более дешевый тариф из двух предложенных. Сколько рублей он заплатит за 30 дней на выбранном дешевом тарифе за которые он действительно: потратил 900 минут разговоров (все <sup>с</sup> абонентами сети ТЕЛЕ2) <sup>и</sup> отправил 150 SMS.

**B6.** В шестиугольнике *ABCDEF* , изображенном на рисунке, проведены все диагонали.

Найдите отношение площадей *S S*

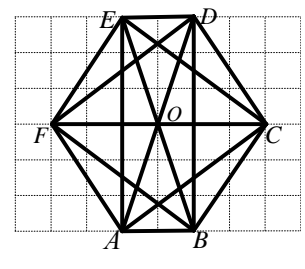

**В7.** Производительности двух рабочих относятся как 2:5. Стену площадью 28 м<sup>2</sup> при совместной работе они обработают за полчаса. Сколько квадратных метров стены обработает второй рабочий за четверть часа?

*ABC*

.

*Для записи ответа на задание С1 используйте обратную сторону бланка ответов №1. Запишите сначала условие задания, <sup>а</sup> затем обоснованное решение.* 

**С1.** Решите систему уравнений  $\langle$ 

$$
\begin{cases} (\text{tg}x-1)(\text{tg}^2x-3)=0, \\ \text{ctgy} \cdot \text{tg}x=1 \end{cases}
$$

Департамент образования <sup>и</sup> науки Краснодарского края Краснодарский краевой институт дополнительного профессионального педагогического образования